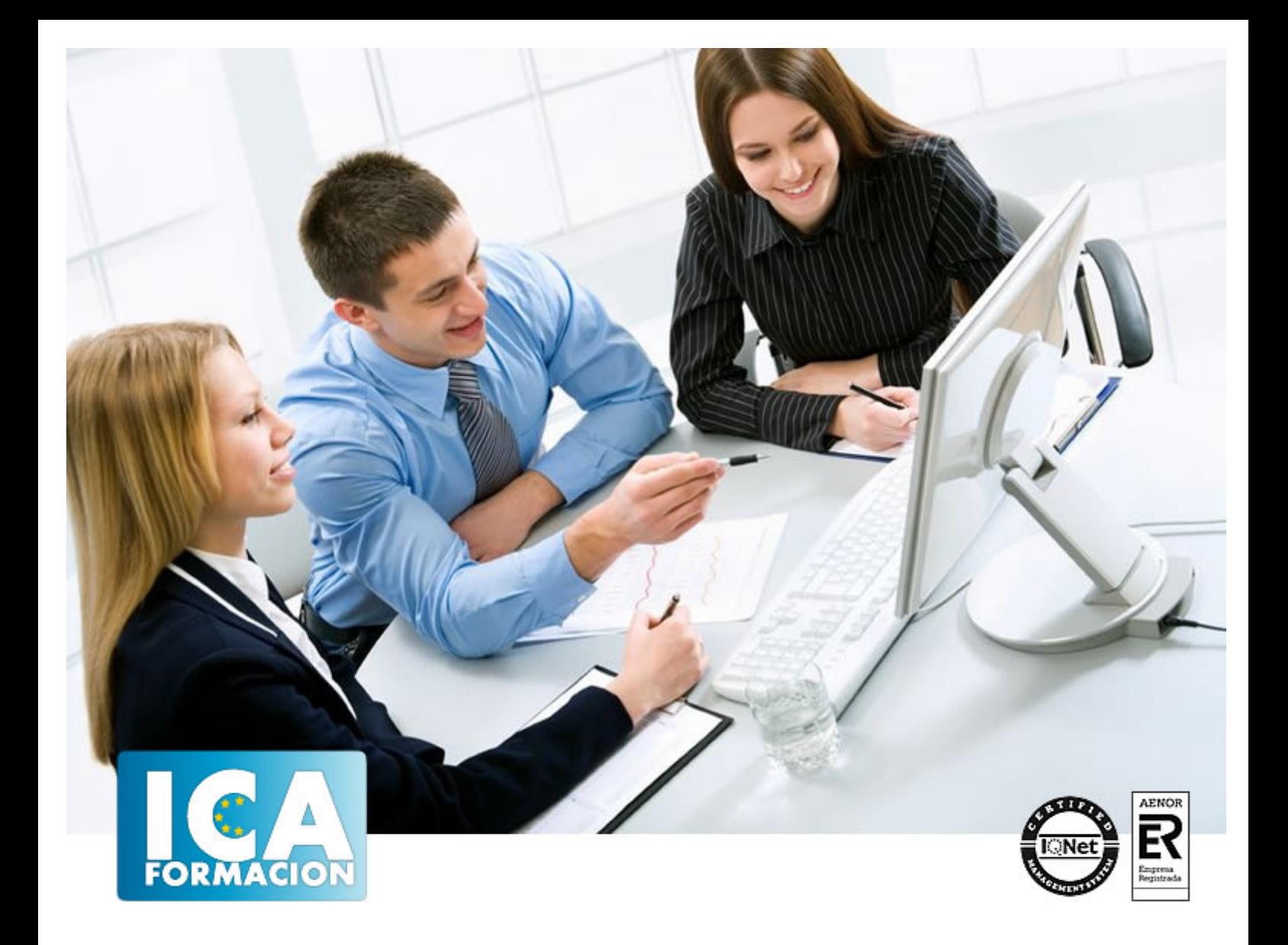

# **Excel aplicado a la gestión comercial**

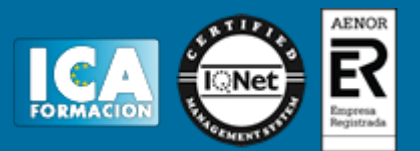

# **Excel aplicado a la gestión comercial**

**Duración:** 80 horas

**Precio:** consultar euros.

**Modalidad:** e-learning

#### **Objetivos:**

Dar a conocer a los alumnos el perfecto diseño de una hoja de cálculo para que una vez desarrollada<br>cione de forma eficaz y pueda ser fácilmente gestionada. - Facultar al participante para mantener la funcione de forma eficaz y pueda ser fácilmente gestionada. seguridad de la hoja de cálculo y para poder optimizar su funcionamiento. También dispondrá de la información necesaria para importar información de otros archivos y exportar datos de la hoja de cálculo. - Contribuir a que el alumno sea capaz de realizar cualquier tipo de consultas sobre la información que contiene la hoja de cálculo.

## **Metodología:**

El Curso será desarrollado con una metodología a Distancia/on line. El sistema de enseñanza a distancia está organizado de tal forma que el alumno pueda compatibilizar el estudio con sus ocupaciones laborales o profesionales, también se realiza en esta modalidad para permitir el acceso al curso a aquellos alumnos que viven en zonas rurales lejos de los lugares habituales donde suelen realizarse los cursos y que tienen interés en continuar formándose. En este sistema de enseñanza el alumno tiene que seguir un aprendizaje sistemático y un ritmo de estudio, adaptado a sus circunstancias personales de tiempo

El alumno dispondrá de un extenso material sobre los aspectos teóricos del Curso que deberá estudiar para la realización de pruebas objetivas tipo test. Para el aprobado se exigirá un mínimo de 75% del total de las respuestas acertadas.

El Alumno tendrá siempre que quiera a su disposición la atención de los profesionales tutores del curso. Así como consultas telefónicas y a través de la plataforma de teleformación si el curso es on line. Entre el material entregado en este curso se adjunta un documento llamado Guía del Alumno dónde aparece un horario de tutorías telefónicas y una dirección de e-mail dónde podrá enviar sus consultas, dudas y ejercicios El alumno cuenta con un período máximo de tiempo para la finalización del curso, que dependerá del tipo de curso elegido y de las horas del mismo.

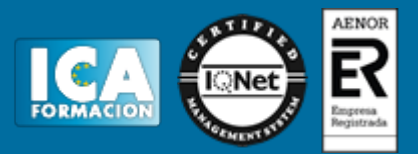

### **Profesorado:**

Nuestro Centro fundado en 1996 dispone de 1000 m2 dedicados a formación y de 7 campus virtuales.

Tenemos una extensa plantilla de profesores especializados en las diferentes áreas formativas con amplia experiencia docentes: Médicos, Diplomados/as en enfermería, Licenciados/as en psicología, Licencidos/as en odontología, Licenciados/as en Veterinaria, Especialistas en Administración de empresas, Economistas, Ingenieros en informática, Educadodores/as sociales etc…

El alumno podrá contactar con los profesores y formular todo tipo de dudas y consultas de las siguientes formas:

-Por el aula virtual, si su curso es on line -Por e-mail -Por teléfono

#### **Medios y materiales docentes**

-Temario desarrollado.

-Pruebas objetivas de autoevaluación y evaluación.

-Consultas y Tutorías personalizadas a través de teléfono, correo, fax, Internet y de la Plataforma propia de Teleformación de la que dispone el Centro.

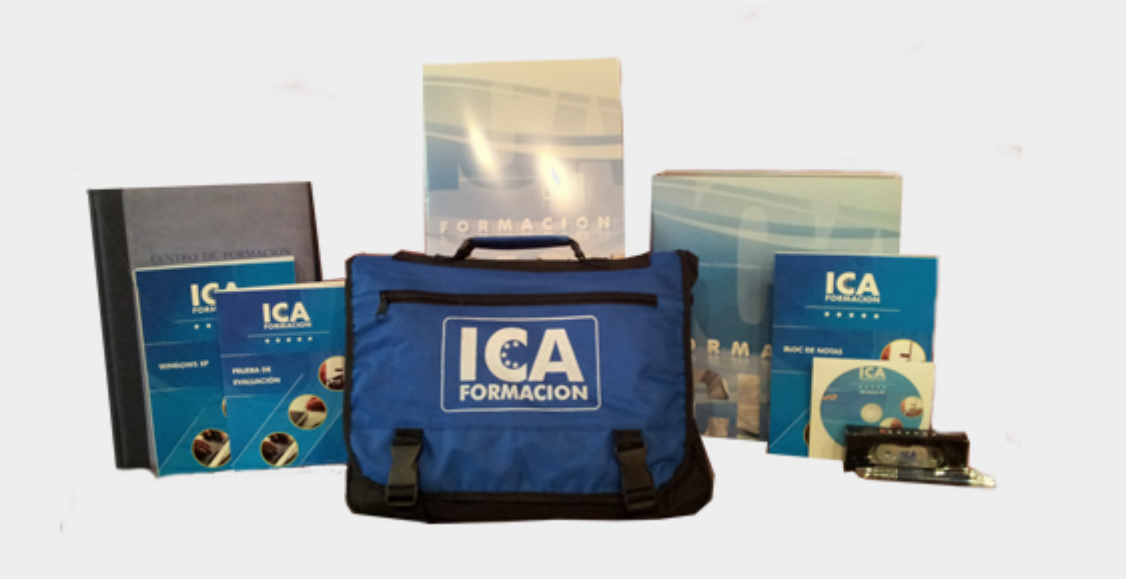

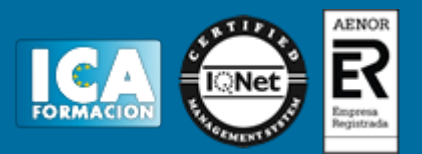

# **Titulación:**

Una vez finalizado el curso, el alumno recibirá por correo o mensajería la titulación que acredita el haber superado con éxito todas las pruebas de conocimientos propuestas en el mismo.

# **Programa del curso:**

- 1. Conceptos básicos de Excel
- 1.1. Concepto de hoja de cálculo
- 1.2. Movimiento por la hoja
- 1.3. Introducir datos. Tipos de datos
- 1.4. Propiedades de las hojas
- 1.5. Operaciones básicas con archivos
- 2. Fórmulas y operaciones básicas con Excel
- 2.1. Fórmulas con Excel
- 2.2. Insertar y eliminar filas y columnas
- 2.3. Selección de rangos adyacentes y no adyacentes
- 2.4. Formatos para contenidos
- 2.5. Formatos para celdas
- 3. Rangos en Excel
- 3.1. Rangos y selección de celdas
- 3.2. Dar nombre a un rango
- 3.3. Opciones de pegado especial
- 3.4. Presentación de datos
- 3.5. Protección de datos
- 4. Funciones
- 4.1. Funciones y fórmulas
- 4.2. Funciones matemáticas

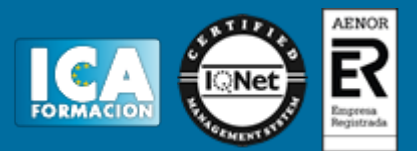

- 4.3. Funciones estadísticas
- 4.4. Funciones financieras
- 4.5. Funciones condicionales
- 5. Gráficos en Excel
- 5.1. Tipos de gráficos
- 5.2. Elección del tipo de gráfico
- 5.3. Elección de los datos de origen
- 5.4. Opciones del gráfico
- 5.5. Ubicación del gráfico
- 5.6. Personalizar el gráfico
- 6. Plantillas y formularios en Excel
- 6.1. Concepto de plantilla
- 6.2. Uso de plantillas predeterminadas en Excel
- 6.3. Crear plantillas de libro
- 6.4. Concepto de formulario
- 6.5. Creación de formularios
- 7. Control de stock
- 7.1. Inventario
- 7.2. Ejemplo de inventario
- 7.3. Administración de pedidos
- 7.4. Ejemplo administración de pedidos
- 7.5. Tarifas de precios
- 7.6. Ejemplo tarifas de precios
- 8. Gestión diaria
- 8.1. Control de la caja diaria
- 8.2. Ejemplo control de la caja diaria
- 8.3. Ficha de cliente
- 8.4. Ejemplo ficha de cliente
- 9. Gestión de clientes
- 9.1. Creación de presupuestos
- 9.2. Ejemplo creación de presupuestos
- 9.3. Facturación
- 9.4. Ejemplo facturación
- 9.5. Análisis de rentabilidad de clientes
- 9.6. Ejemplo análisis de rentabilidad de clientes

# Excel aplicado a la gestión comercial

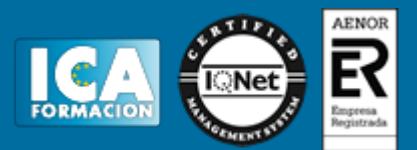

10. Marketing

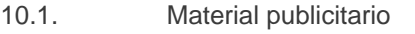

- 10.2. Ejemplo material publicitario
- 10.3. Análisis de ventas
- 10.4. Ejemplo análisis de ventas

#### 11. Resultados

- 11.1. Comisiones de vendedores
- 11.2. Ejemplo comisiones de vendedores
- 11.3. Balance
- 11.4. Ejemplo balance
- 11.5. Gráficos estadísticos
- 11.6. Ejemplo gráficos estadísticos

#### 12. Recursos humanos

- 12.1. Horario del personal
- 12.2. Ejemplo horario del personal
- 12.3. Elaboración de la nómina
- 12.4. Ejemplo elaboración de la nómina
- 12.5. Anticipos
- 12.6. Ejemplo anticipos